#### Ring Buffers As Fast As Possible

### **Content**

- Motivation
- Queue Basics
- Possible Trade-Offs
- **Going Fast**
- Benchmarks

# **Terminology**

- Single Producer/Consumer Bounded FIFO Queue
	- That's a mouthful
- Queue or Ring Buffer will have to suffice
	- Queue: Fixed size elements
	- Ring Buffer: Variable size elements
- I will try to keep to this; If confused, please ask

### Motivation

- Logging in real time environments
	- No syscalls
		- No memory allocation
		- No mutexes
	- Lock-free algorithms
		- Wait-free would be best

### **Motivation**

- Separate thread for logging needed
- Queue needed to move data across threads
- Ring Buffer is a straight-forward Queue

### Queue Basics

- Element: Fundamental unit inside queue
	- Think: Node in a Linked List
- Produce: Adding elements to the queue
- Consume: Removing elements from the queue

#### Queue Basics – Members

- Storage
- Produce Position
- Consume Position

#### Queue Basics – Produce

```
bool produce(…) {
 auto next = (m\_produce\_pos + 1) % SIZE;
 if (next == m_consume_pos) return 0;new(m_buffer + m_produce_pos) T(...);m produce pos = next;
 return 1;
<u>}</u>
```
#### Queue Basics – Consume

```
bool consume(Callable f) {
 if (m_consume_pos == m_produce_pos)
  return 0;
 f(m_buffer[m_consume_pos]);
 m_{\text{c}} consume_pos = (m_{\text{c}} consume_pos+1) % SIZE;
 return 1;
<u>}</u>
```
### Possible Trade-Offs

- Multiple vs. Single Producers/Consumers
	- Equivalent to lock-free vs. wait-free
		- Maybe not technically correct
	- Affects complexity of implementation

### Possible Trade-Offs

- Fixed vs. variable size of elements
	- Changes the interface
	- Variable element size requires overhead in buffer

# **Ring Buffer Interface**

- Basic idea: No copies
	- Not this:

bool produce(const void\*, size\_t);

### Ring Buffer Interface – First Attempt

• Basic idea: No copies More like this: void\* produce(size\_t); Bugs abound

### Ring Buffer Interface – Second Attempt

• Basic idea: No copies void\* produce\_start(size\_t); void produce\_abort(size\_t); void produce\_commit(size\_t); Hard to use correctly

### Ring Buffer Interface – Third Attempt

• Basic idea: No copies

transaction produce\_start(size\_t); void produce\_abort(transaction&&); void produce\_commit(transaction&&); Still really hard to use correctly

### Ring Buffer Interface – Final Attempt

• Basic idea: No copies template<typename callable> bool produce(size\_t, callable); Least bad option, requires use of placement-new

### Queue Interface

```
• Bad:
```
bool produce(const T&);

• Standard:

template<typename… arg\_types> bool produce(arg\_types&&…);

• Mine:

template<typename Callable> bool produce(Callable f);

### Consume Interface

- Usual:
	- T\* front(); void pop();
- Boost, mine:

template<typename Callable> bool consume(Callable);

### Interface – Examples

- Boost::Lockfree
- Folly
- **Eric Rigtorp**

### Possible Trade-Offs

- Arbitrary Buffer Size vs. Powers of Two
	- Low level optimization (modulo vs. bit-wise and)
	- Affects complexity of implementation

### Possible Trade-Offs

- In-line Buffer vs. Heap-allocated Buffer
	- In-line Buffer cannot change size
	- Heap-allocated supports large sizes on MSVC
		- In-line only goes up to 2^31 1 Bytes
	- Additional indirection

# Going Fast

• Use Atomics with Acquire/Release Ordering

All stores before a Release store will be visible in another thread after an Acquire load on the same atomic.

• Prevent False Sharing

Put Produce/Consume position each on their own cache line

# Going Faster

- Every operation needs both positions
	- Constant synchronization needed between threads
- Solution: Cache Produce/Consume position
	- Cache for Consume in same cache line as Produce etc.
	- Only need to load one cache line if buffer is always empty/full

# Benchmarks – Ring Buffer

- 8 Bytes overhead per Element
- Elements uninitialized
- Element sizes take overhead into account

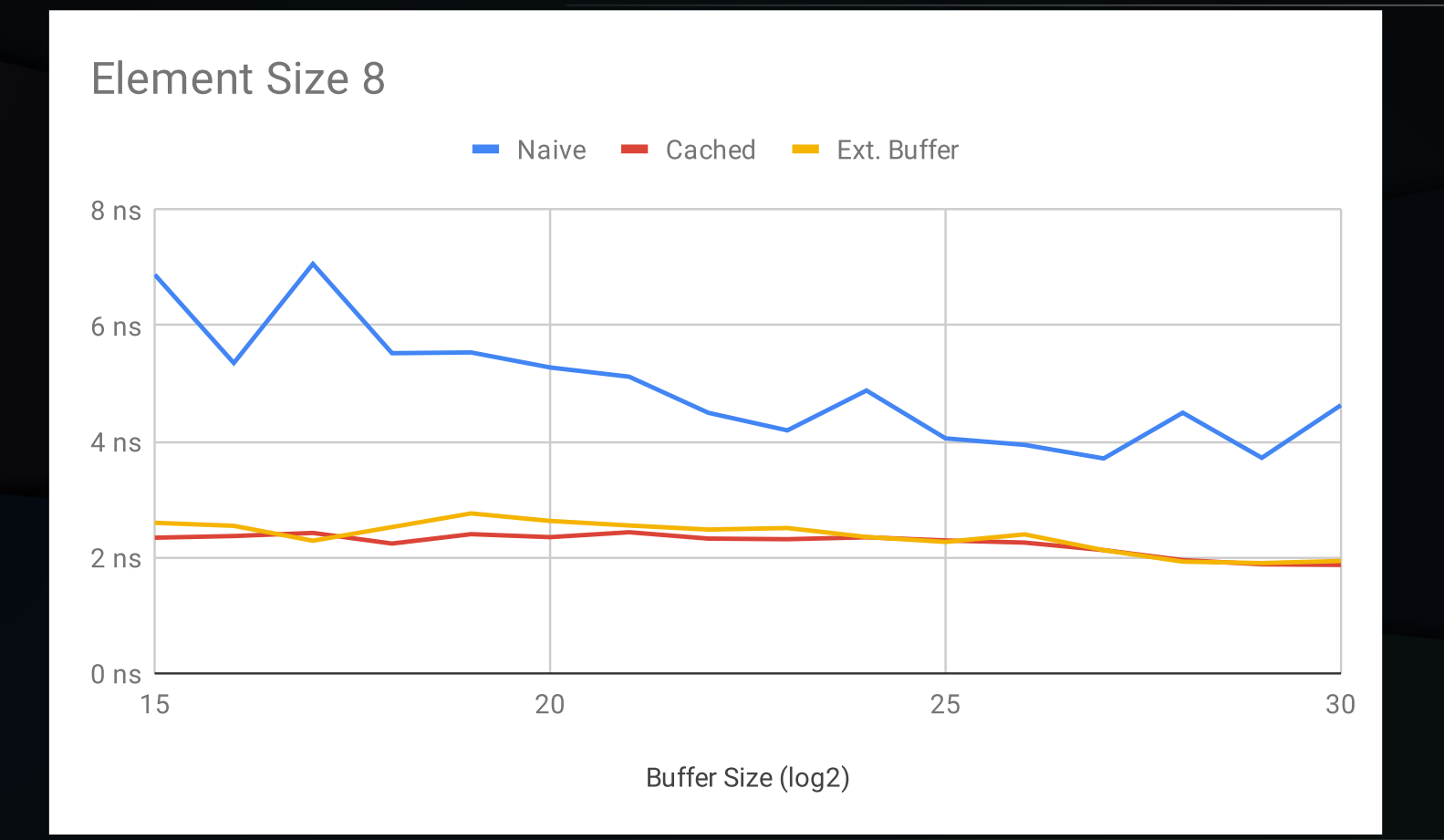

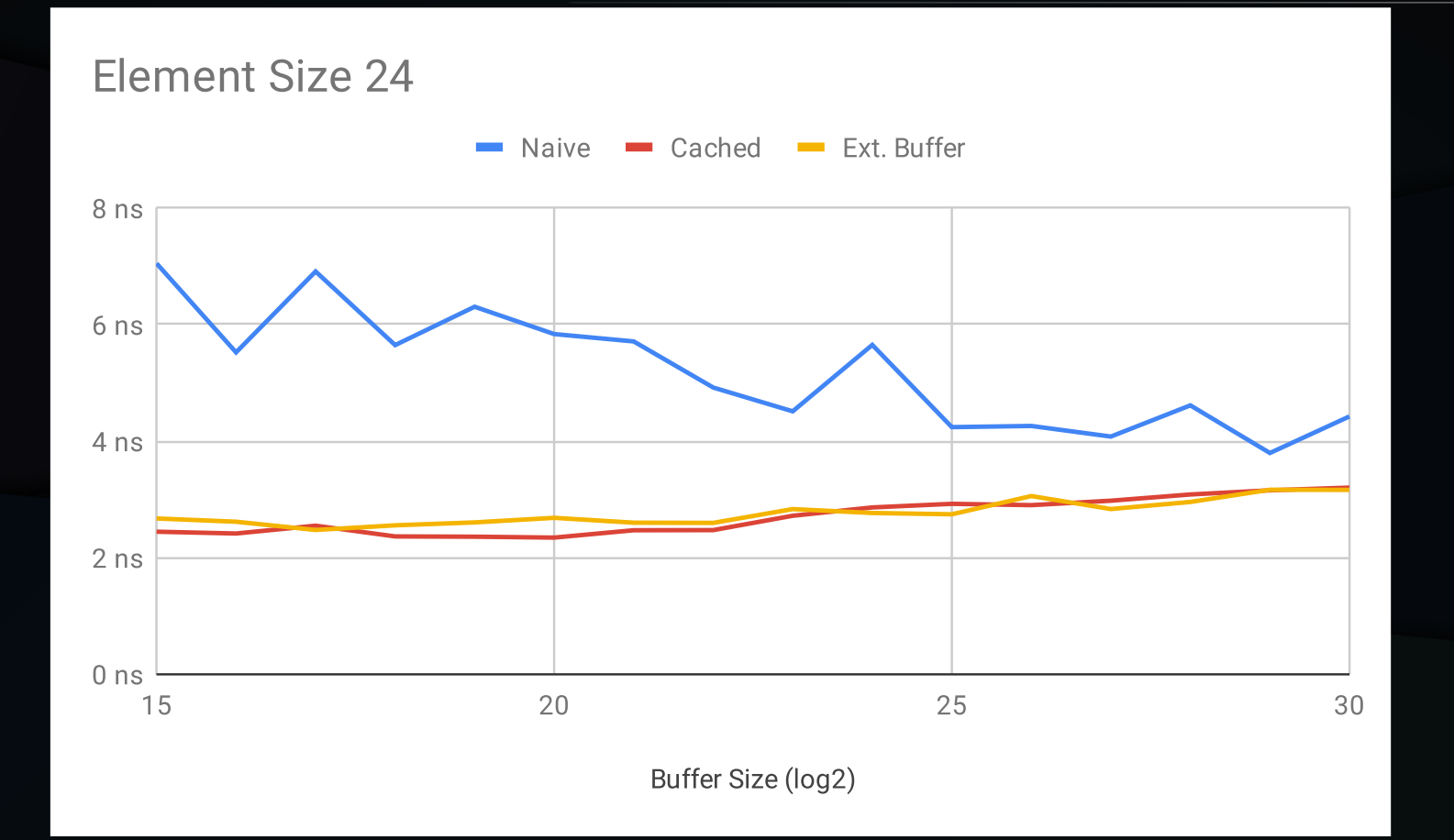

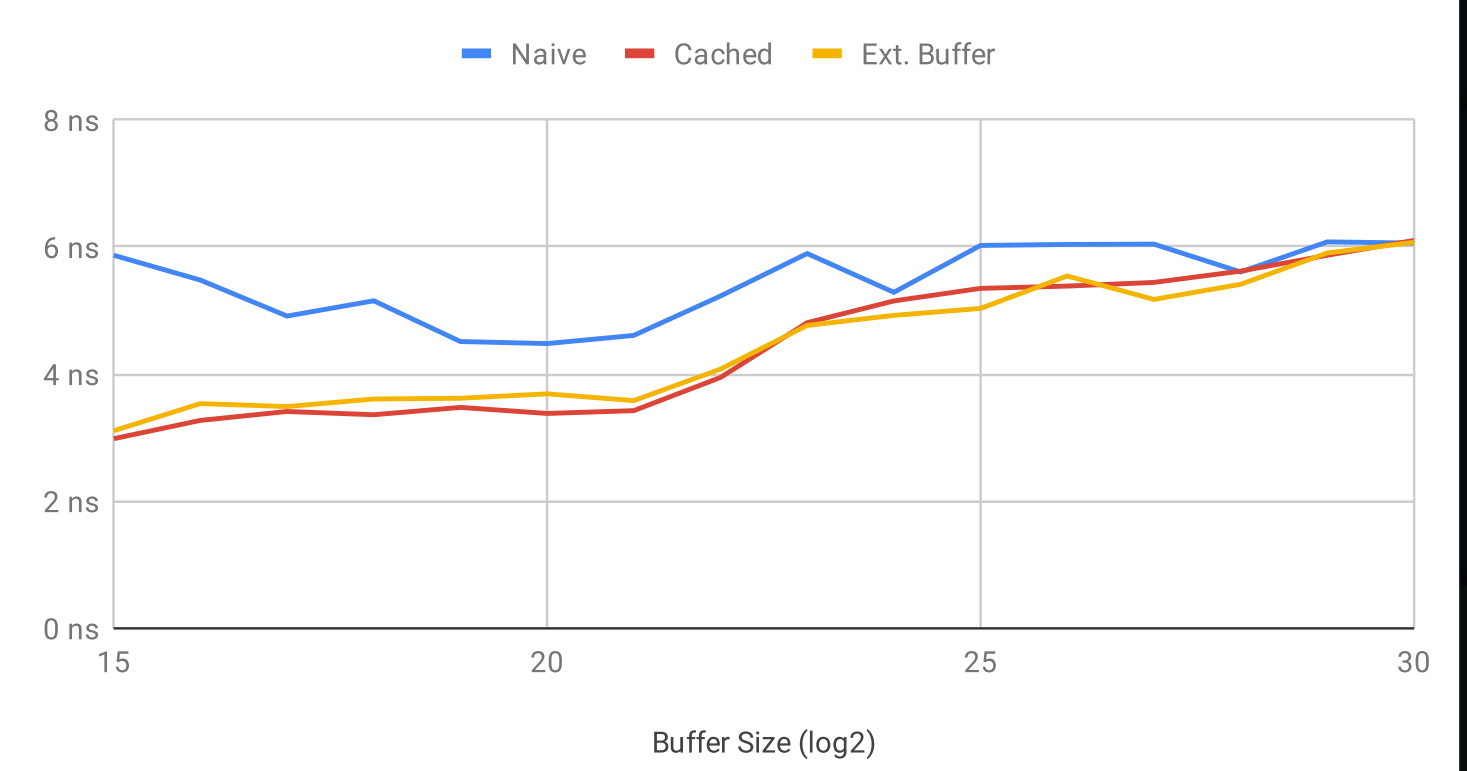

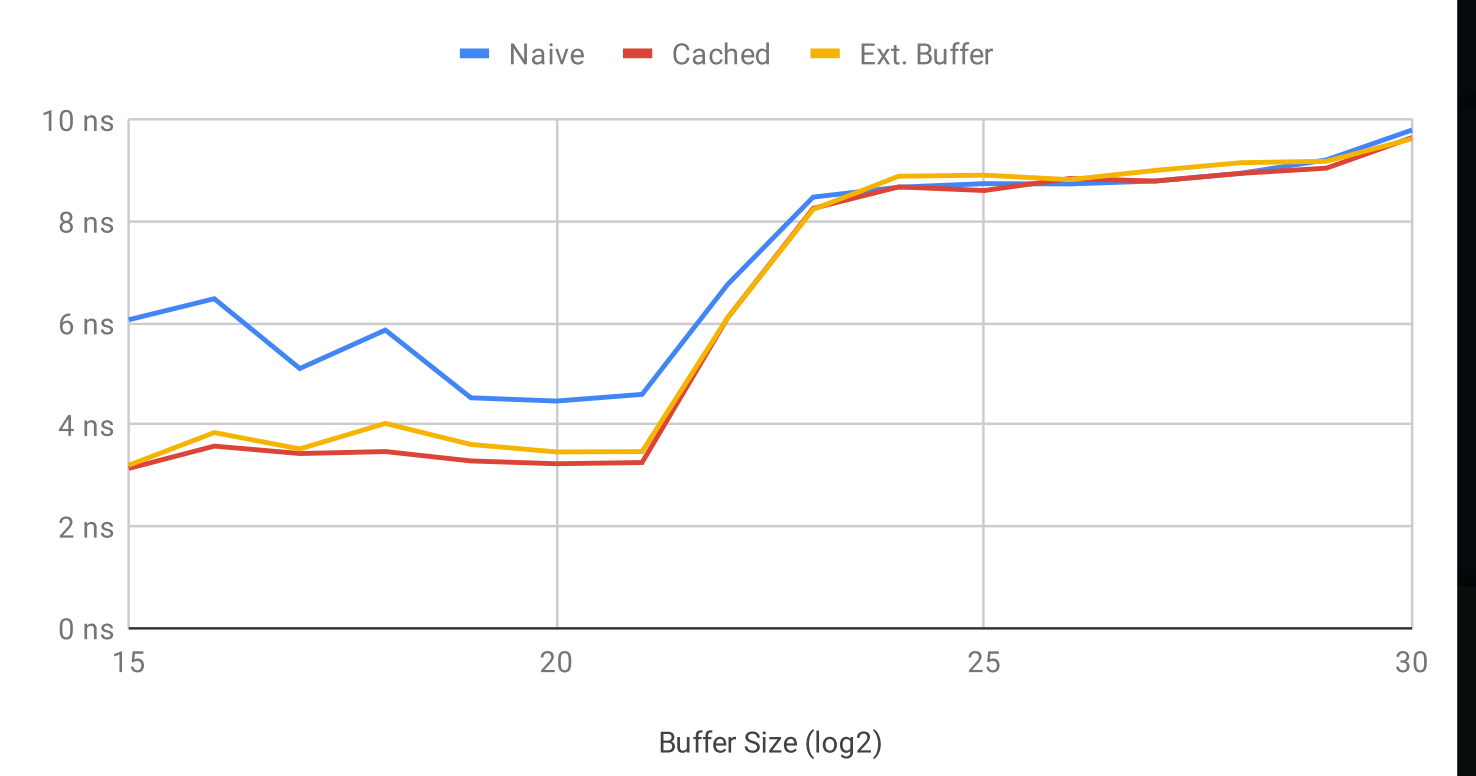

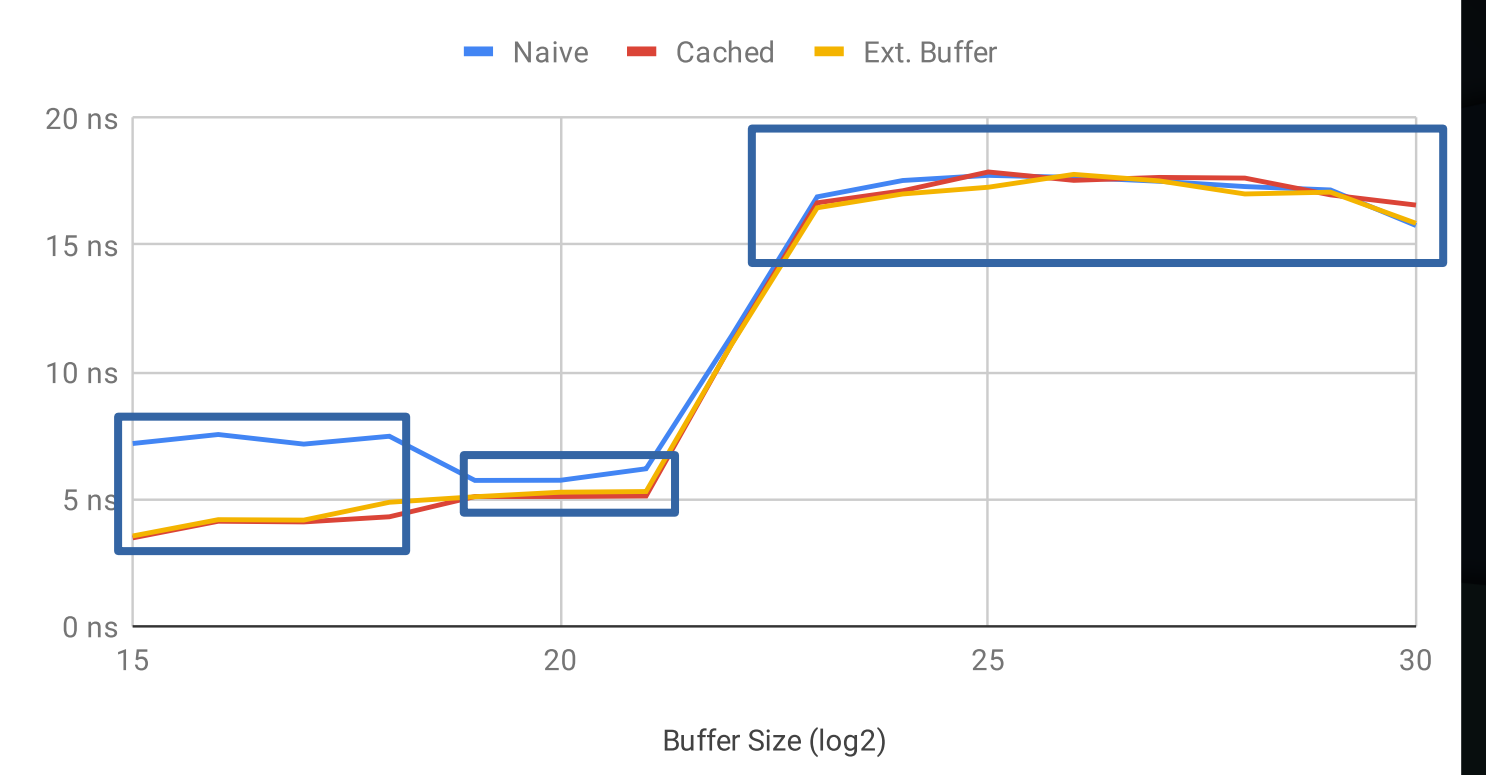

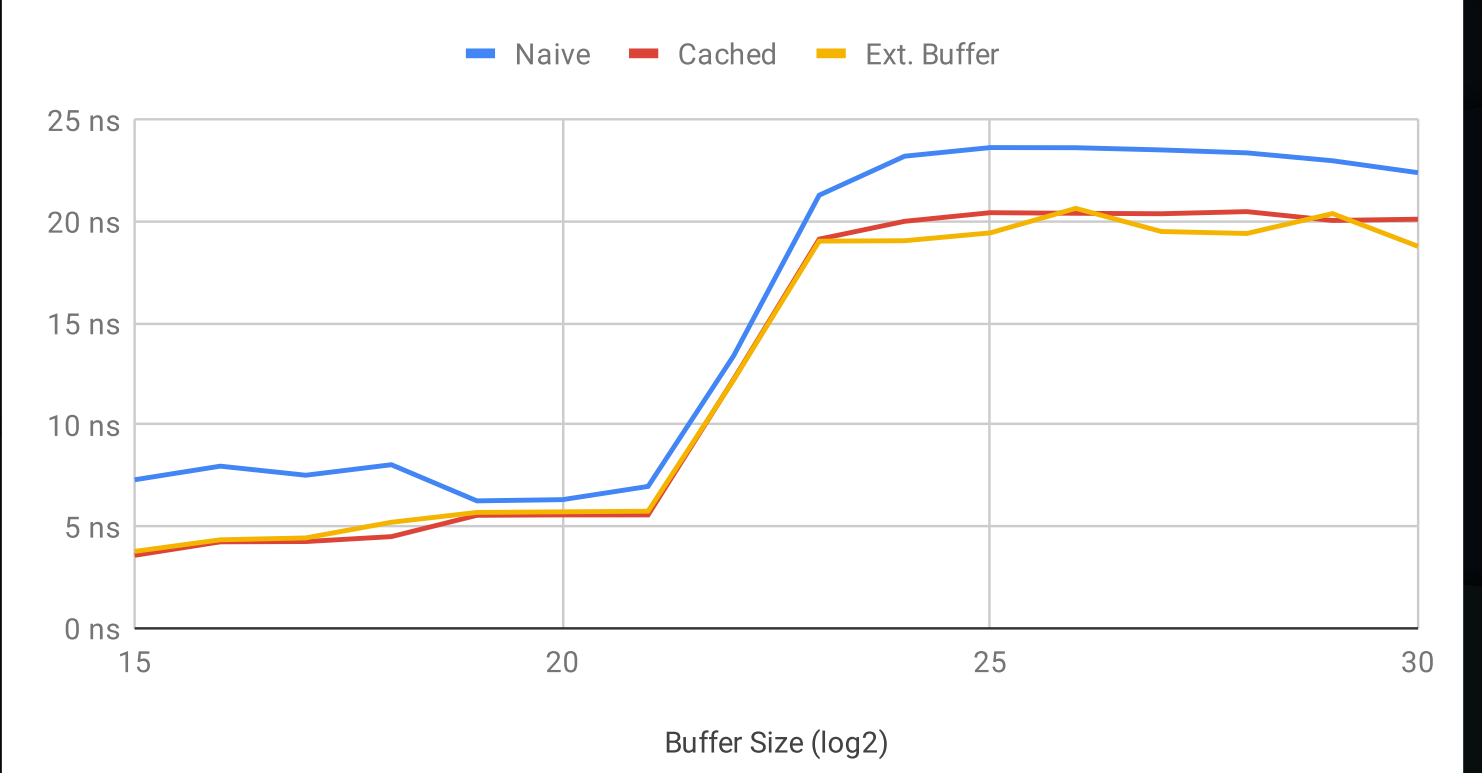

### Benchmarks – Queue

- No overhead per element
- Elements are initialized

- folly::ProducerConsumerQueue
	- Created by Facebook
	- Cached version by me

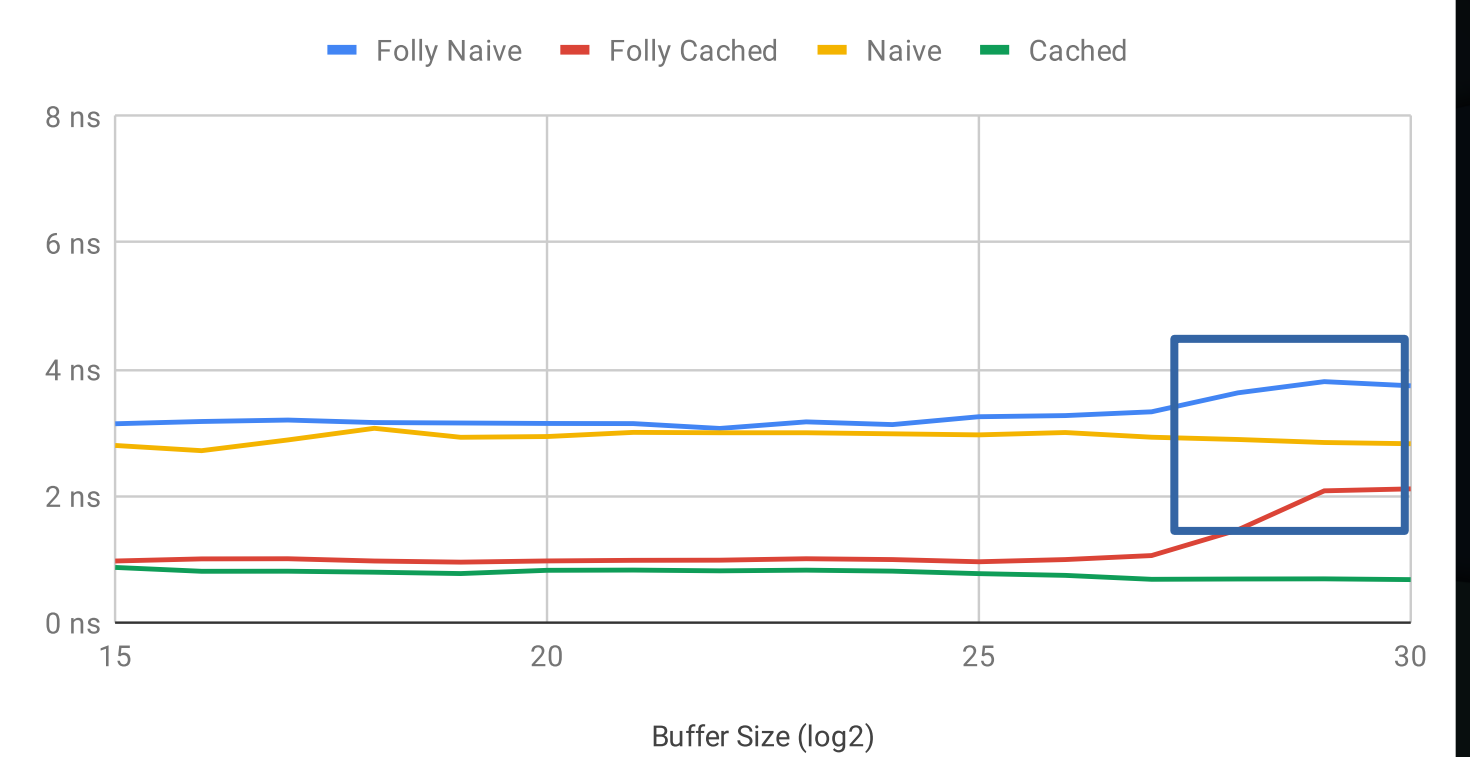

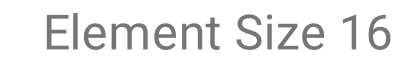

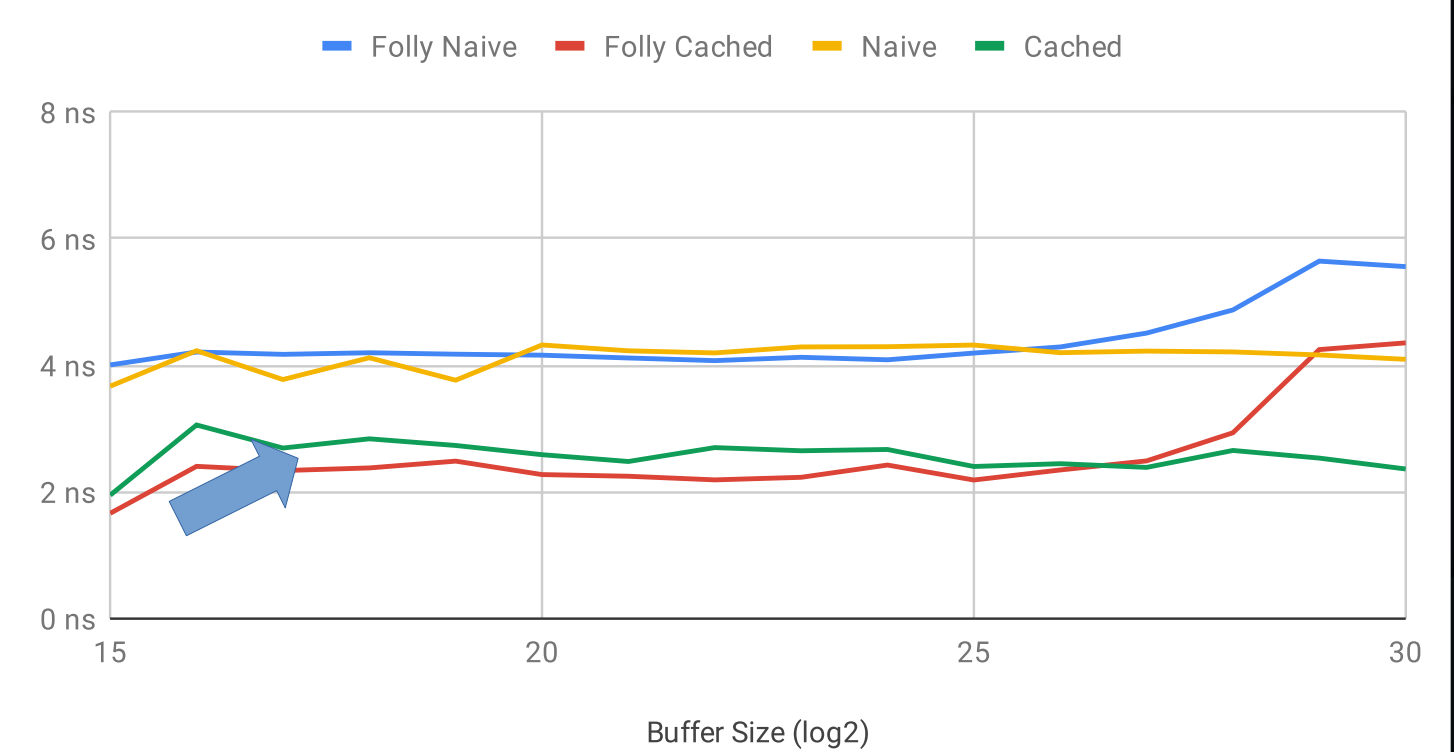

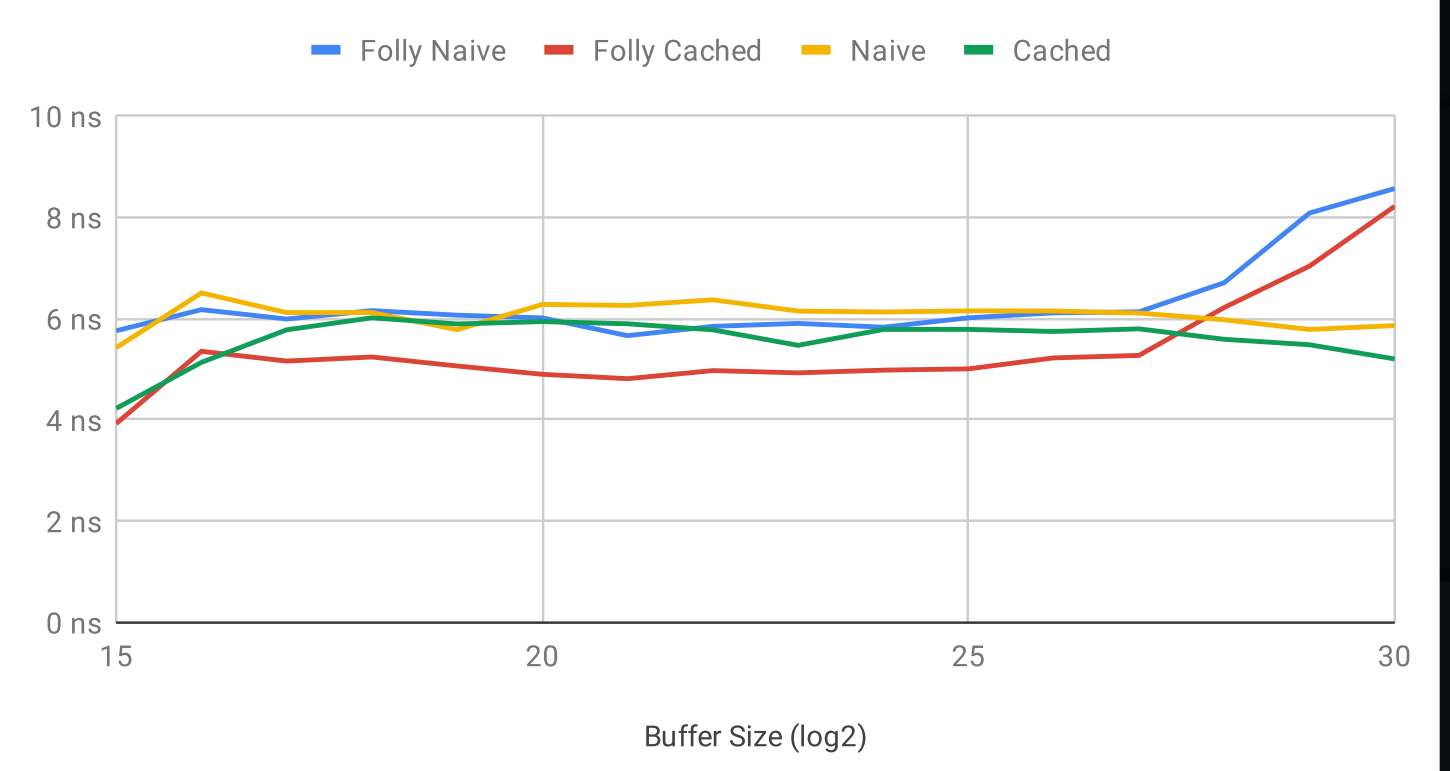

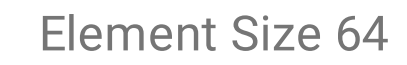

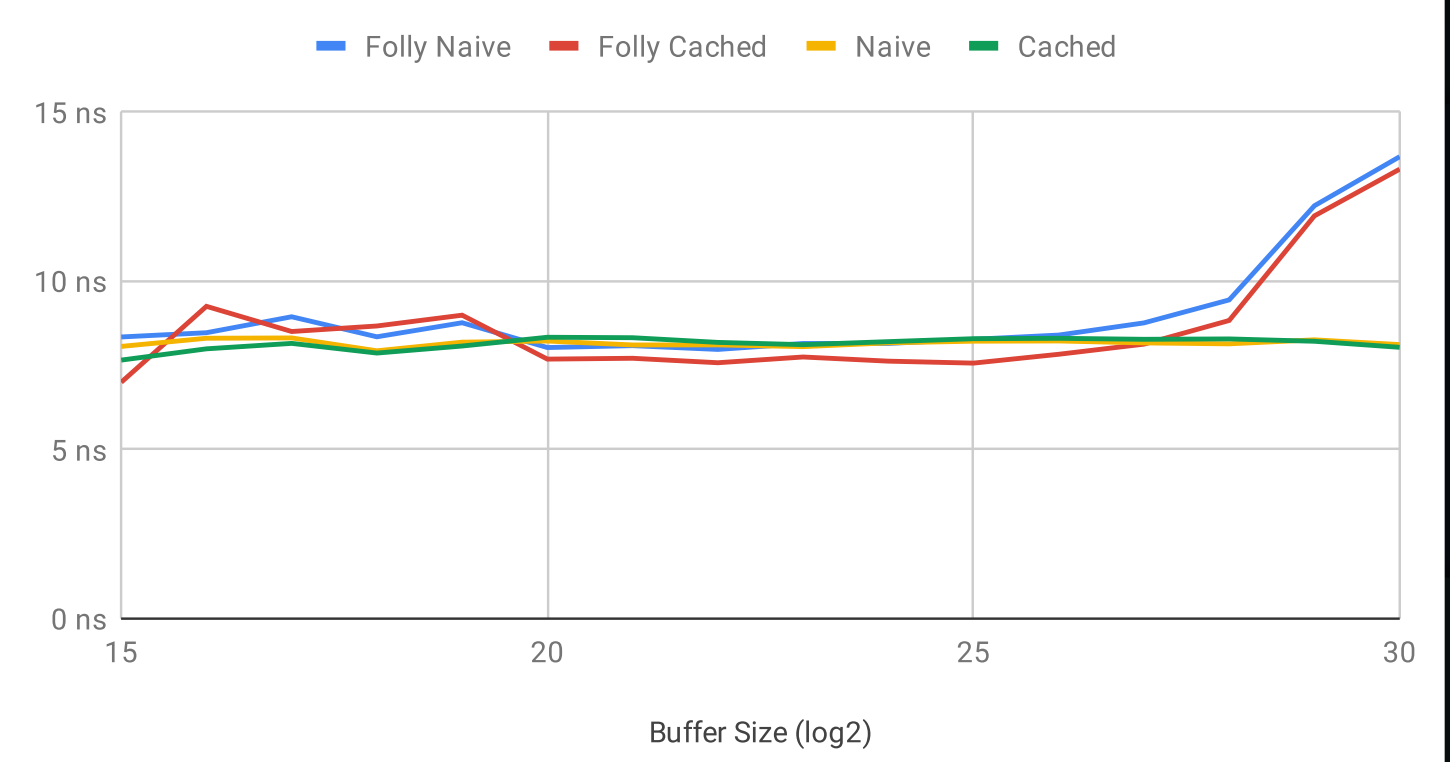

# **Conclusion**

- Optimization is viable, though effect negligible with larger element sizes
- Emplace-style interface probably best for Queues that arent larger than 128MiB
- Consume interface not that crucial, personally prefer interface with Callable, but larger code size

#### Questions?

Ring Buffer Benchmark Results Queue Benchmark Results GitHub Repository Folly implementation Boost implementation

### As an Aside

- Overclocking Memory is a Bad Idea
- Overclocking Dense Memory Doubly so
- Therefore ... More Voltage
- Turns out I wrote a Memory Test